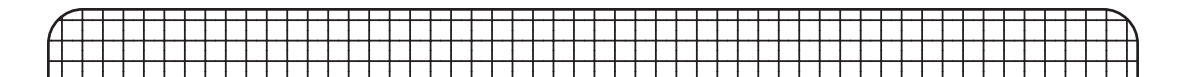

## $\#27624 + \#27606$ **Example 11 Stand Stand Stand Stand Stand Stand Stand Stand Stand Stand Stand Stand Stand Stand Stand Stand St**

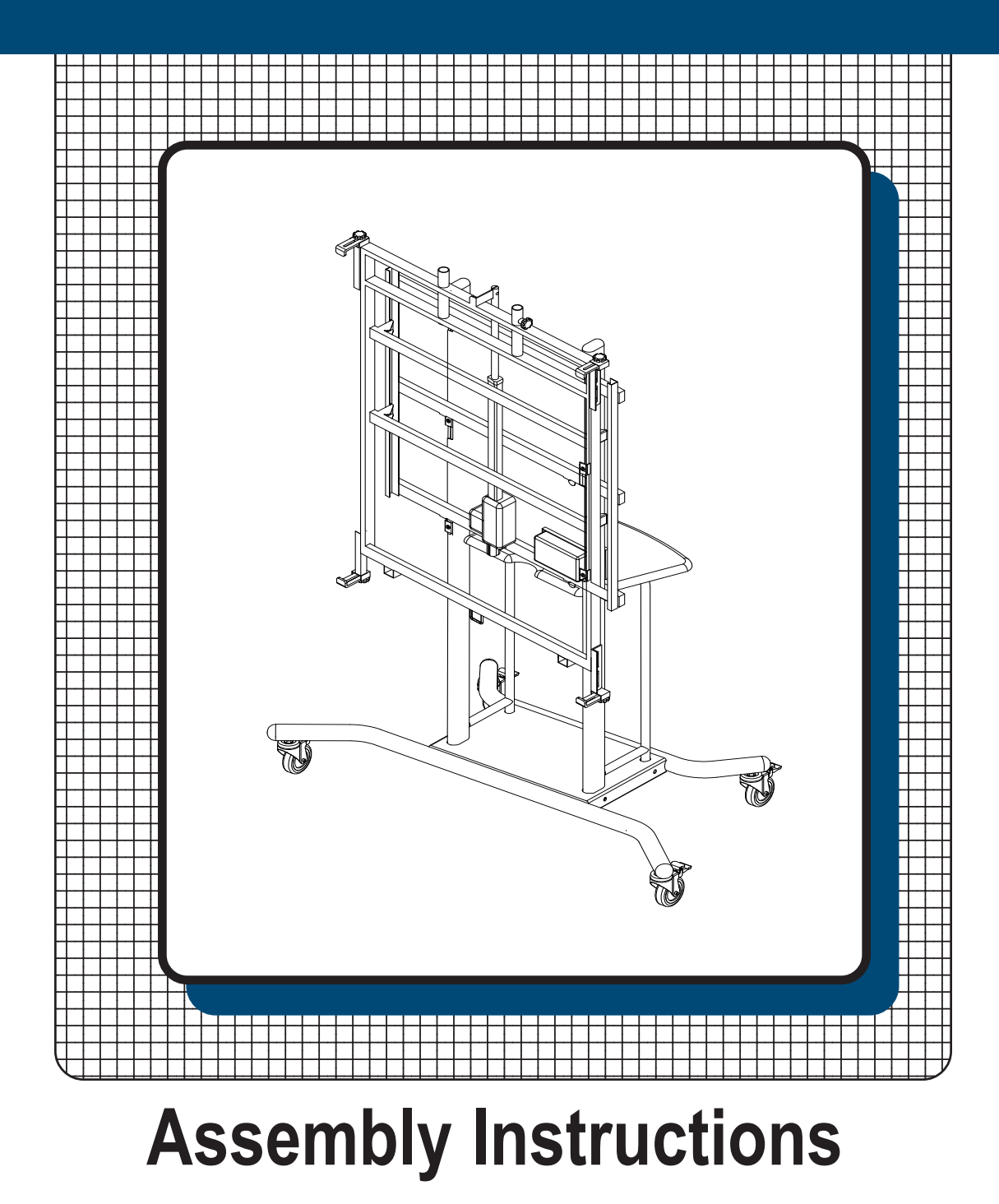

## **#27624 + # 27606 iTeach 2 Stand**

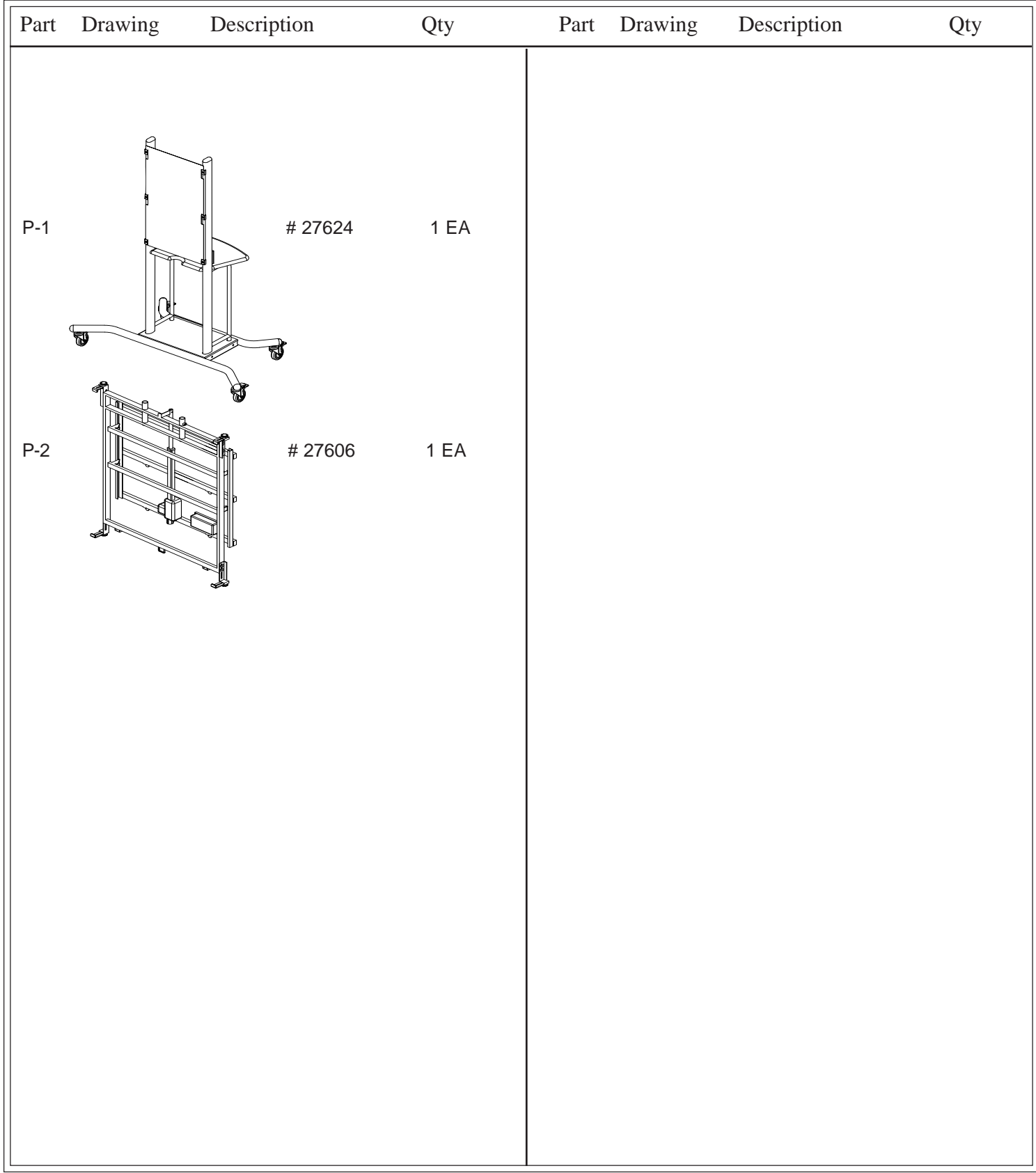

1.) Loosen the six Back Panel Screws (H) from Step #5 of the Elevation Mobile Stand (#27624) assembly instructions. See Illustration # 1.

**Illustration # 1**

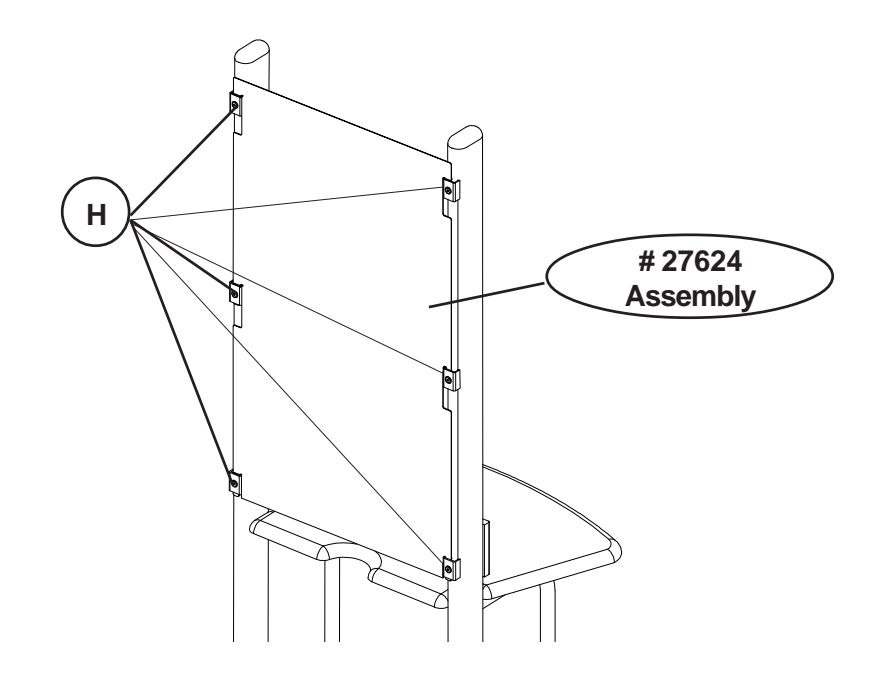

2.) Take the assembly from the end of Step #3 of the iTeach Electric Wall Mount (#27606) and hook the mount tabs that are the back frame into the six brackets that the Back Panel of # 27624 is hooked into. See Illustration # 2.

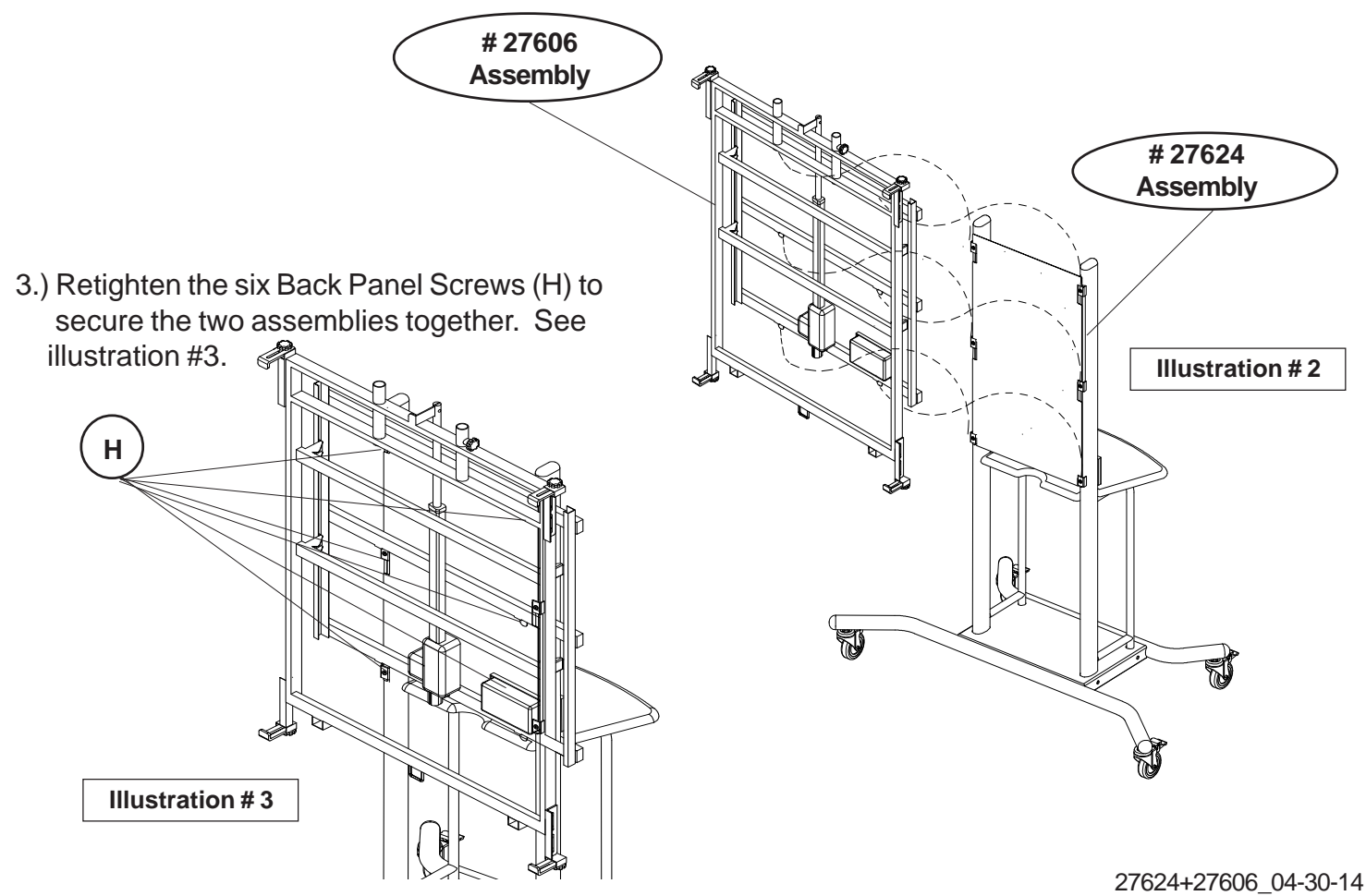

3